Министерство образования и науки Российской Федерации

Федеральное государственное бюджетное образовательное учреждение высшего образования «Томский государственный университет систем управления и радиоэлектроники»

Кафедра компьютерных систем в управлении и проектировании

# ИНТЕЛЛЕКТУАЛЬНЫЕ ТЕХНОЛОГИИ И ПРЕДСТАВЛЕНИЕ ЗНАНИЙ

Методические указания к самостоятельной работе

Томск 2018

Кочергин М.И, Ганджа Т.В.

Интеллектуальные технологии и представление знаний / Методические указания к самостоятельной работе. – Томск: Томский государственный университет систем управления и радиоэлектроники, 2018. – 26 с.

Методическое пособие для студентов вузов технических направлений посвящено изучению таких разделов современных интеллектуальных технологий как базы знаний, нечёткая логика, нейронные сети, автоматическая обработка текста, интеллектуальный анализ данных.

> Кочергин М.И., Ганджа Т.В., 2018 © ТУСУР, 2018

# **ОГЛАВЛЕНИЕ**

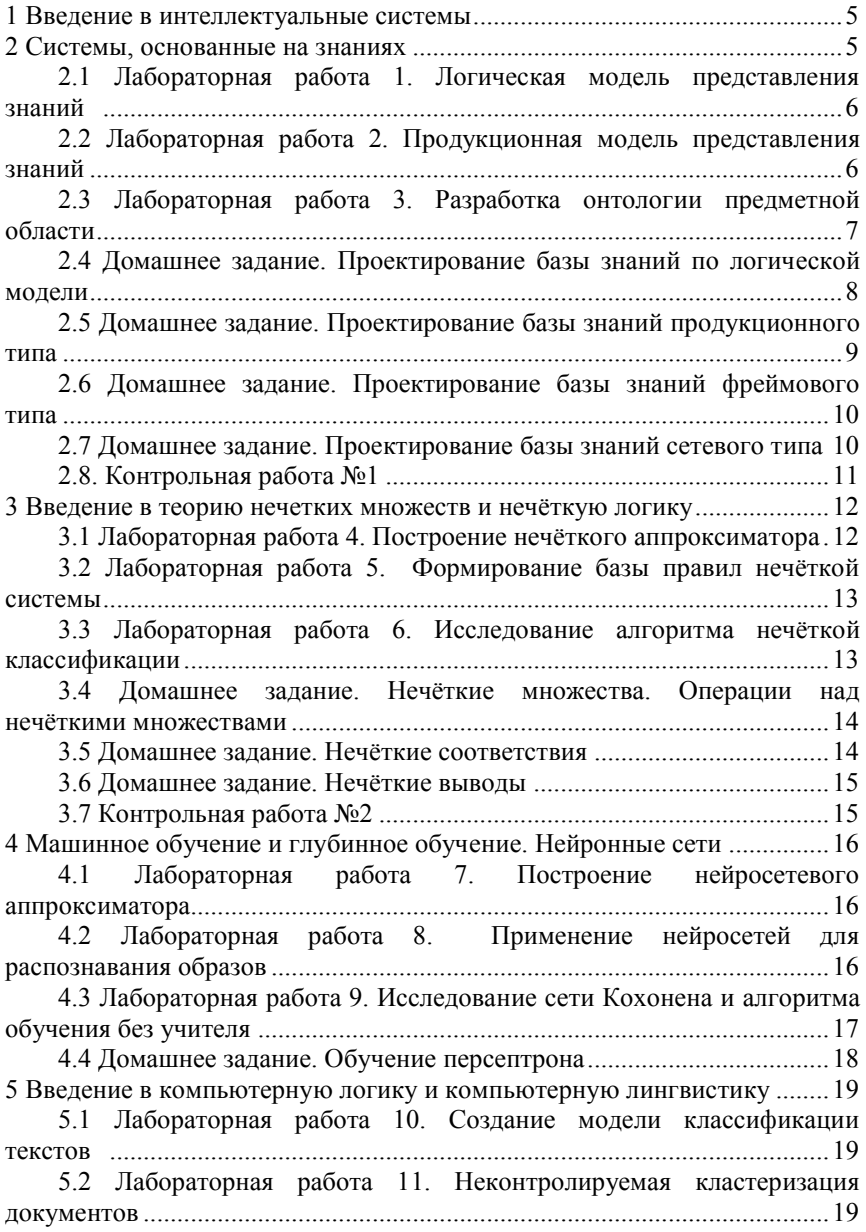

3

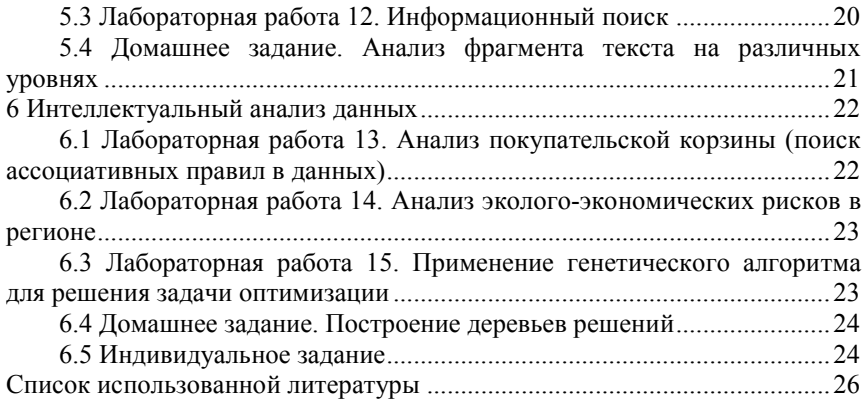

1 Введение в интеллектуальные системы

<span id="page-4-0"></span>Трудоёмкость проработки лекционного – 1 час. Форма контроля – опрос на занятии.

Темы для подготовки:

– Краткая история искусственного интеллекта.

– Основные направления в области исследования искусственного интеллекта.

2 Системы, основанные на знаниях

<span id="page-4-1"></span>Трудоёмкость проработки лекционного – 5 часов. Форма контроля – опрос на занятии.

Темы для подготовки:

– Классификация знаний.

– Понятие поля знаний. Предметный язык.

– Формализация знаний о предметной области.

– Данные и знания. Структурирование знаний.

– Типы знаний: декларативные и процедурные, экстенсиональные и интенсиональные.

– Стратегии получения знаний.

– Логические модели представления знаний.

– Логика высказываний. Вывод в логических моделях нулевого порядка.

– Логика предикатов первого порядка. Выводы в логических моделях первого порядка.

– Модели семантических сетей. Выводы в семантических сетях.

– Представление знаний в фреймовой модели. Вывод в фреймовой модели.

– Продукционные модели представления знаний. Вывод в продукционной модели.

– Введение в экспертные системы. Определение, структура. Классификация систем, основанных на знаниях.

– Технологии проектирования и разработки систем, основанных на знаниях. Инструментальные средства разработки.

– Онтологический подход и его использование. Инструментальные средства построения интеллектуальных систем и оболочки.

<span id="page-5-0"></span>2.1 Лабораторная работа 1. Логическая модель представления знаний

Трудоёмкость подготовки к лабораторной работе – 2 часа.

Трудоёмкость оформления отчёта о лабораторной работе – 2 часа.

Формы контроля выполнения: входной контроль, отчёт о лабораторной работе, защита отчёта.

## *1. Цель работы*

Изучение логической модели представления знаний, формирование навыков формализации знаний и создания баз знаний для решения прикладных задач.

# *2. Входной контроль*

- Понятие предиката, высказывания.
- Формальные системы.
- Операторы алгебры предикатов.
- Процедура логического вывода

### *3. Контрольные вопросы*

- Опишите особенности логической модели представления знаний.
- Основные типы моделей представления знаний.
- Понятие предиката. Понятие высказывания.

– Особенности представления логической модели представления знаний в ПРОЛОГ (переменные, структура, алфавит, операторы и пр.)

– Составьте классифицирующую логическую МПЗ для заданной предметной области согласно варианту (5-10 фактов, 2-3 правила).

– Имеется набор правил (состоящий из предиката «смена(X,Y)» человек X работает в смену Y). Запишите правило-предикат, позволяющее установить знакомы ли X и Z (они считаются знакомыми если работают в одну смену).

# <span id="page-5-1"></span>2.2 Лабораторная работа 2. Продукционная модель представления знаний

Трудоёмкость подготовки к лабораторной работе – 2 часа.

Трудоёмкость оформления отчёта о лабораторной работе – 2 часа.

Формы контроля выполнения: входной контроль, отчёт о лабораторной работе, защита отчёта.

## *1. Цель работы*

Изучение продукционной модели представления знаний, формирование навыков формализации знаний и создания баз знаний для решения прикладных задач.

### *2. Входной контроль*

- База знаний.
- Антецедент и консеквент.
- Прямой и обратный вывод.
- Соответствия в дискретной математике.
- Логическое следование.

### *3. Контрольные вопросы*

– Опишите особенности представления продукционной модели представления знаний в CLIPS/Exsys Corvid (имена переменных, структура, алфавит, операторы и пр.).

– Опишите особенности продукционной модели представления знаний.

– Формальное (математическое) описание продукционной модели представления знаний.

– Состав и структура типовой системы, основанной на продукционной базы знаний.

– Механизмы вывода в продукционных системах (с примером).

– Составьте консультирующую продукционную МПЗ для заданной ПрО (4-6 правил; по вариантам).

<span id="page-6-0"></span>2.3 Лабораторная работа 3. Разработка онтологии предметной облас-

ти

Трудоёмкость подготовки к лабораторной работе – 2 часа.

Трудоёмкость оформления отчёта о лабораторной работе – 2 часа.

Формы контроля выполнения: входной контроль, отчёт о лабораторной работе, защита отчёта.

### *1. Цель работы*

Изучение технологии создания онтологий, формирование навыков формализации знаний, построения концептуальных моделей и создания баз знаний для решения прикладных задач.

### *2. Входной контроль*

- Граф. Множество.
- Сущности. Бинарные отношения.
- База знаний.
- Экспертная система.

### *3. Контрольные вопросы*

– Понятие онтологии. Формальная модель онтологии.

– Состояние современной глобальной сети. Семантическая паутина (Semantic web). Рекомендации W3C, связанные с Semantic Web.

– Структура онтологии. Сфера применений онтологии. Общие отношения для различных онтологий:

- Web ontology language (OWL).
- Редакторы онтологий. Protégé
- Общая схема взаимосвязи онтологий. Понятие метаонтологии.
- Составление прототипа онтологии (по вариантам).

<span id="page-7-0"></span>2.4 Домашнее задание. Проектирование базы знаний по логической модели

Трудоёмкость – 2 часа.

Формы контроля выполнения: домашнее задание, опрос на занятии.

#### *1. Цель работы*

Формирование навыков проектирования баз знаний.

#### *2. Содержание работы*

Составьте и запишите на языке логики предикатов базу знаний логического типа, содержащую:

1) не менее 15-20 фактов,

2) не менее 4-8 правил вывода.

*Указаниz к работе*:

1. Определите объекты предметной области, которые будут описываться базой знаний. Выделите их свойства и отношения между ними, которые будут описываться.

2. Составьте список предикатов, описывающих свойства объектов и отношения.

3. Составьте список фактов о предметной области в виде формул на языке логике предикатов.

4. Определите правила вывода для получения новых знаний об объектах предметной области (см. пример "предок(Х,У)" в лекции)

5. Запишите эти правила на языке логики предикатов, используя символы:  $\wedge$ ,  $\vee$ ,  $\neg$ ,  $\leftrightarrow$  (конъюнкция, дизъюнкция, отрицание, импликация, эквивалентность)

<span id="page-8-0"></span>2.5 Домашнее задание. Проектирование базы знаний продукционного типа

Трудоёмкость – 2 часа.

Формы контроля выполнения: домашнее задание, опрос на занятии.

### *1. Цель работы*

Формирование навыков проектирования баз знаний.

# *2. Содержание работы*

1. Составьте проект базы знаний по продукционной модели. Укажите в отчёте следующую информацию:

а) предметная область (ПрО),

б) краткое описание ПрО,

в) задачи решаемые с помощью БЗ

2. Составьте и запишите 10-15 продукционных правил (вида ЕСЛИ-ТО), входящей проектируемую БЗ, предназначенной для решения некоторой выбранной Вами задачи (выбор места отдыха, выбор товара).

*Примечание*. Для записи правил используйте следующий синтаксис:

**ЕСЛИ** <*антецедент*>, **ТО** <*консеквент*>,

где

<*антецедент*> = (И {<*условие*>}) | (ИЛИ {<*условие*>}); (т.е. может иметь вид <*условие1*> И <*условие2*> ИЛИ <*условие3*>)

<*условие*> = <*переменная*> <*оператор*> <*значение*>; (т.е. например, "давление != 40" или "давление > 40")

<*консеквент*> = {<*действие*>};

<*действие*>= (<*переменная*> = <*значение*>); (т.е. например, "сообщение = "ошибка!"")

# **Например:**

**ЕСЛИ** *намерение* = "отдых" И *дорога* = "ухаби-

стая", **ТО** *рекомендуемый\_транспорт* = "джип".

**ЕСЛИ** температура > 50, **ТО** состояние вентилятора  $1 =$  "включить".

<span id="page-9-0"></span>2.6 Домашнее задание. Проектирование базы знаний фреймового ти-

па

Трудоёмкость – 2 часа.

Формы контроля выполнения: домашнее задание, опрос на занятии.

## *1. Цель работы*

Формирование навыков проектирования баз знаний.

# *2. Содержание работы*

1. Составьте проект базы знаний по фреймовой модели. Укажите в отчёте следующую информацию:

а) предметная область (ПрО),

б) краткое описание ПрО,

в) задачи решаемые с помощью БЗ

2. Схематично (в виде рисунка) изобразите содержимое базы знаний по фреймовой модели. База должна состоять из нескольких протофреймов (незаполненных - оболочек) с общим количеством слотов не менее 10 и нескольких экзофреймов (заполненных - "экземпляров") с общим количеством слотов не менее 20.

<span id="page-9-1"></span>2.7 Домашнее задание. Проектирование базы знаний сетевого типа

Трудоёмкость – 2 часа.

Формы контроля выполнения: домашнее задание, опрос на занятии.

### *1. Цель работы*

Формирование навыков проектирования баз знаний.

### *2. Содержание работы*

1. Составьте проект базы знаний в виде семантической сети. Укажите в отчёте следующую информацию:

а) предметная область (ПрО),

б) краткое описание ПрО,

в) задачи решаемые с помощью БЗ

2. Схематично (в виде графа) изобразите содержимое базы знаний по модели семантической сети (база может состоять из одного или нескольких графов с общим количеством вершин (сущностей, понятий) не менее 20).

# 2.8. Контрольная работа №1

<span id="page-10-0"></span>Трудоёмкость подготовки к контрольной работе – 4 часа.

Теоретические вопросы:

- Данные и знания.
- Логическая модель представления знаний.
- Продукционная модель представления знаний.
- Фреймовая модель представления знаний.
- Сетевая модель представления знаний.
- База знаний. Экспертная система.

Практические задания:

- Формализуйте фрагмент текста.
- Составьте проект базы знаний логического типа.
- Составьте проект базы знаний продукционного типа.
- Составьте проект базы знаний фреймового типа.
- Составьте проект базы знаний сетевого типа.

#### 3 Введение в теорию нечетких множеств и нечёткую логику

<span id="page-11-0"></span>Трудоёмкость проработки лекционного – 1 час. Форма контроля – опрос на занятии.

Темы для подготовки:

- Нечёткая логика.
- Нечёткие знания.
- Методы работы с нечёткими знаниями.
- Понятия лингвистической переменной.
- Нечеткий вывод для систем искусственного интеллекта.

<span id="page-11-1"></span>3.1 Лабораторная работа 4. Построение нечёткого аппроксиматора

Трудоёмкость подготовки к лабораторной работе – 2 часа.

Трудоёмкость оформления отчёта о лабораторной работе – 2 часа.

Формы контроля выполнения: входной контроль, отчёт о лабораторной работе, защита отчёта.

# *1. Цель работы*

Изучение основных функций пакета Fuzzy Logic Toolbox программной среды Matlab, приобретение навыков построения нечеткой аппроксимирующей системы

### *2. Входной контроль*

- Чёткое множество. Нечёткое множество.
- Чёткое соответствие. Нечёткое соответствие.
- Чёткое высказывание. Нечёткое высказывание.
- Функция принадлежности. Лингвистическая переменная.
- Постановка задачи аппроксимации.

# *3. Контрольные вопросы*

– Понятие нечёткого множества и лингвистической переменной. Функция принадлежности нечёткого множества.

- Операции над нечёткими множествами.
- Нечеткие высказывания. Операции над ними.
- Чёткие и нечёткие соответствия и отношения.
- Нечёткая логика в Matlab (Fuzzy toolbox).
- Расчёт значений функции принадлежности.
- Аппроксимация. Нечёткая аппроксимация

# <span id="page-12-0"></span>3.2 Лабораторная работа 5. Формирование базы правил нечёткой системы

Трудоёмкость подготовки к лабораторной работе – 2 часа.

Трудоёмкость оформления отчёта о лабораторной работе – 2 часа.

Формы контроля выполнения: входной контроль, отчёт о лабораторной работе, защита отчёта.

### *1. Цель работы*

Изучение методики и формирование навыков создания нечётких информационных систем.

# *2. Входной контроль*

- База знаний.
- Продукционные правила.
- Чёткое множество. Нечёткое множество.
- Чёткое соответствие. Нечёткое соответствие.
- Чёткое высказывание. Нечёткое высказывание.
- Функция принадлежности. Лингвистическая переменная

# *3. Контрольные вопросы*

– Понятие нечёткого множества и лингвистической переменной. Функция принадлежности нечёткого множества.

- Операции над нечёткими множествами.
- Нечеткие высказывания. Операции ними.

– Чёткие соответствия и отношения. Нечёткие соответствия и отношения. Их способы задания.

- Нечёткие логический вывод. Его этапы и особенности.
- Нечёткая логика в Matlab (Fuzzy toolbox).
- Расчёт значений функции принадлежности.

# <span id="page-12-1"></span>3.3 Лабораторная работа 6. Исследование алгоритма нечёткой классификации

Трудоёмкость подготовки к лабораторной работе – 2 часа.

Трудоёмкость оформления отчёта о лабораторной работе – 2 часа.

Формы контроля выполнения: входной контроль, отчёт о лабораторной работе, защита отчёта.

# *1. Цель работы*

Исследование работы алгоритма нечёткой классификации, формирование навыков построения нечётких классификаторов.

## *2. Входной контроль*

- Классификация.
- База знаний.
- Продукционные правила.
- Нечёткое множество.

# *3. Контрольные вопросы*

- Постановка задачи классификации
- Нечёткая классификация
- Нечеткие отношения
- База знаний нечёткой системы

<span id="page-13-0"></span>3.4 Домашнее задание. Нечёткие множества. Операции над нечёткими множествами

Трудоёмкость – 2 часа.

Формы контроля выполнения: домашнее задание, опрос на занятии.

### *1. Цель работы*

Знакомство с понятием нечёткого множества.

### *2. Содержание работы*

- 1. Задание нечёткого множества.
- <span id="page-13-1"></span>2. Выполнение операций над нечётким множеством.

### 3.5 Домашнее задание. Нечёткие соответствия

Трудоёмкость – 2 часа.

Формы контроля выполнения: домашнее задание, опрос на занятии.

# *1. Цель работы*

Знакомство с понятием нечёткого соответствия.

# *2. Содержание работы*

- 1. Задание нечётких множеств.
- 2. Задание нечёткого соответствия.

### 3.6 Домашнее задание. Нечёткие выводы

<span id="page-14-0"></span>Трудоёмкость – 2 часа.

Формы контроля выполнения: домашнее задание, опрос на занятии.

### *1. Цель работы*

Знакомство с нечётким логическим выводом.

### *2. Содержание работы*

- 1. Выполнение операций над нечёткими высказываниями.
- <span id="page-14-1"></span>2. Расчёт системы нечёткого логического вывода.

# 3.7 Контрольная работа №2

Трудоёмкость подготовки к контрольной работе – 4 часа.

Теоретические вопросы:

- Чёткое множество. Нечёткое множество.
- Чёткое соответствие. Нечёткое соответствие.
- Чёткое высказывание. Нечёткое высказывание.
- Функция принадлежности. Лингвистическая переменная

Практические задания:

- Выполнение операций над нечётким множеством.
- Выполнение операций над нечёткими высказываниями.
- Расчёт системы нечёткого логического вывода.

4 Машинное обучение и глубинное обучение. Нейронные сети

<span id="page-15-0"></span>Трудоёмкость проработки лекционного – 1 час. Форма контроля – опрос на занятии.

Темы для подготовки:

- Машинное обучение и глубинное обучение.
- Нейронные сети.
- Модели нейронных сетей. Алгоритмы обучения.

– Особенности обработки символьной и численной информации в нейронных сетях.

<span id="page-15-1"></span>4.1 Лабораторная работа 7. Построение нейросетевого аппроксимато-

#### ра

Трудоёмкость подготовки к лабораторной работе – 2 часа.

Трудоёмкость оформления отчёта о лабораторной работе – 2 часа.

Формы контроля выполнения: входной контроль, отчёт о лабораторной работе, защита отчёта.

## *1. Цель работы*

Изучение основ работы с Neural Networks Toolbox в среде Matlab, формирование навыков построения нейросетевых систем их использования для решения задач аппроксимации.

### *2. Входной контроль*

- Аппроксимация.
- Процедура обучения нейронных сетей.
- Перцептрон.

#### *3. Контрольные вопросы*

- Постановка задачи аппроксимации
- Нейронная сеть. Типы нейронных сетей
- Обучение нейронных сетей
- Работа с нейронными сетями в Matlab

<span id="page-15-2"></span>4.2 Лабораторная работа 8. Применение нейросетей для распознавания образов

Трудоёмкость подготовки к лабораторной работе – 2 часа. Трудоёмкость оформления отчёта о лабораторной работе – 2 часа.

Формы контроля выполнения: входной контроль, отчёт о лабораторной работе, защита отчёта.

# *1. Цель работы*

Формирование навыков работы в пакете Neural Networks Toolbox среды Matlab, навыков решения задач распознавания образов с применением нейросетей**.**

# *2. Входной контроль*

- Классификация.
- Перцептрон.
- Обучение нейронной сети.

### *3. Контрольные вопросы*

- Постановка задачи распознавания образов.
- Постановка задачи классификации.
- .Понятие персептрона.
- Нейронная сеть.
- Нейросетевой классификатор.

<span id="page-16-0"></span>4.3 Лабораторная работа 9. Исследование сети Кохонена и алгоритма обучения без учителя

Трудоёмкость подготовки к лабораторной работе – 2 часа.

Трудоёмкость оформления отчёта о лабораторной работе – 2 часа.

Формы контроля выполнения: входной контроль, отчёт о лабораторной работе, защита отчёта.

# *1. Цель работы*

Изучение архитектуры самоорганизующихся нейронных слоев Кохонена, а также приобретение навыков построения самоорганизующихся слоев для исследования топологической структуры данных, навыков решения задачи кластеризации данных с применением нейронных сетей.

# *2. Входной контроль*

- Кластеризация.
- Обучение нейронной сети.
- Типы нейронных сетей.

### *3. Контрольные вопросы*

– В чем заключается задача кластеризации?

- Какую структуру имеет нейронная сеть Кохонена?
- Каким алгоритмом обучается нейронная сеть Кохонена?
- Дайте определение самоорганизующейся карты Кохонена.

## 4.4 Домашнее задание. Обучение персептрона

<span id="page-17-0"></span>Трудоёмкость – 2 часа.

Формы контроля выполнения: домашнее задание, опрос на занятии.

### *1. Цель работы*

Изучение процедуры обучения нейронной сети.

# *2. Содержание работы*

Расчёт модели обучения персептрона при решении задачи бинарной классификации.

<span id="page-18-0"></span>5 Введение в компьютерную логику и компьютерную лингвистику

Трудоёмкость проработки лекционного – 1 час. Форма контроля – опрос на занятии.

Темы для подготовки:

- Автоматическое понимание текстов на естественном языке.
- Построение естественноязыковых интерфейсов.
- Извлечение информации из текста.
- Информационный поиск.

<span id="page-18-1"></span>5.1 Лабораторная работа 10. Создание модели классификации текстов

Трудоёмкость подготовки к лабораторной работе – 2 часа.

Трудоёмкость оформления отчёта о лабораторной работе – 2 часа.

Формы контроля выполнения: входной контроль, отчёт о лабораторной работе, защита отчёта.

# *1. Цель работы*

Изучение возможностей Text Analytics Toolbox в Matlab, формирование навыков построения классификаторов слабоструктурированных данных.

### *2. Входной контроль*

- Классификация.
- Уровни понимания текста.
- Типы данных.
- Данные и знания.

#### *3. Контрольные вопросы*

- Постановка задачи классификации.
- Слабоструктурированные данные.
- Задача классификации документов.
- Text Analytics Toolbox.

# <span id="page-18-2"></span>5.2 Лабораторная работа 11. Неконтролируемая кластеризация документов

Трудоёмкость подготовки к лабораторной работе – 2 часа. Трудоёмкость оформления отчёта о лабораторной работе – 2 часа.

Формы контроля выполнения: входной контроль, отчёт о лабораторной работе, защита отчёта.

# *1. Цель работы*

Изучение процедуры кластеризации слабоструктурированных данных, формирование навыков решения задачи кластеризации.

### *2. Входной контроль*

- Кластеризация.
- Уровни понимания текста.
- Типы данных.
- Данные и знания.

#### *3. Контрольные вопросы*

- Постановка задачи кластеризации.
- Слабоструктурированные данные.
- Задача кластеризации документов.
- Text Analytics Toolbox.
- <span id="page-19-0"></span>– Кластеризация в Matlab

### 5.3 Лабораторная работа 12. Информационный поиск

Трудоёмкость подготовки к лабораторной работе – 2 часа.

Трудоёмкость оформления отчёта о лабораторной работе – 2 часа.

Формы контроля выполнения: входной контроль, отчёт о лабораторной работе, защита отчёта.

### *1. Цель работы*

Изучение методов информационного поиска, формирование навыков разработки алгоритмов для информационного поиска.

#### *2. Входной контроль*

- Бинарный поиск.
- Уровни понимания текста.
- Типы данных.
- Данные и знания.

#### *3. Контрольные вопросы*

- Информационный поиск. Постановка задачи.
- Информационный поиск средствами Matlab.
- Ошибки первого рода.
- Ошибки второго рода.
- Меры оценка результатов поиска.

<span id="page-20-0"></span>5.4 Домашнее задание. Анализ фрагмента текста на различных уров-

нях

Трудоёмкость – 2 часа.

Формы контроля выполнения: домашнее задание, опрос на занятии.

# *1. Цель работы*

Изучение процедуры автоматического анализа текста на различных уровнях.

### *2. Содержание работы*

1) Морфологический анализ.

2) Синтаксический анализ.

3) Семантический анализ. Представление выражение в виде набора предикатов.

4) Прагматический анализ.

#### 6 Интеллектуальный анализ данных

<span id="page-21-0"></span>Трудоёмкость проработки лекционного – 2 часа. Форма контроля – опрос на занятии.

Темы для подготовки:

- Обработка неструктурированных данных.
- Обработка больших массивов данных.
- Интеллектуальный анализ данных.
- Распознавание образов.
- Ассоциативные правила.
- Кластеризация.
- Классификация.
- Деревья решений.
- <span id="page-21-1"></span>6.1 Лабораторная работа 13. Анализ покупательской корзины (поиск ассоциативных правил в данных)

Трудоёмкость подготовки к лабораторной работе – 2 часа.

Трудоёмкость оформления отчёта о лабораторной работе – 2 часа.

Формы контроля выполнения: входной контроль, отчёт о лабораторной работе, защита отчёта.

#### *1. Цель работы*

Знакомство со средой Deductor Academic, изучение алгоритмов поиска ассоциативных правил, формирование навыков использования ассоциативных правил для анализа рыночной корзины.

#### *2. Входной контроль*

- Интеллектуальный анализ данных.
- Предобработка данных.
- Ассоциативные правила.

### *3. Контрольные вопросы*

- Что такое ассоциация?
- В чем заключается основная задача анализа рыночной корзины?
- Предметный набор. Транзакция.
- Поддержка ассоциативного правила
- Достоверность ассоциативного правила. Лифт. Левередж
- Произвести интерпретацию ассоциативного правила.

<span id="page-22-0"></span>6.2 Лабораторная работа 14. Анализ эколого-экономических рисков в регионе

Трудоёмкость подготовки к лабораторной работе – 2 часа.

Трудоёмкость оформления отчёта о лабораторной работе – 2 часа.

Формы контроля выполнения: входной контроль, отчёт о лабораторной работе, защита отчёта.

# *1. Цель работы*

Формирование навыков использования методов интеллектуального анализа данных для решения практических задач.

### *2. Входной контроль*

- Интеллектуальный анализ данных.
- Предобработка данных.
- Ассоциативные правила.
- В чем заключается основная задача анализа рыночной корзины?

### *3. Контрольные вопросы*

- Что такое ассоциация?
- Поддержка ассоциативного правила
- Достоверность ассоциативного правила. Лифт. Левередж
- Задачи, решаемые методами интеллектуального анализа данных
- Методы интеллектуального анализа данных

<span id="page-22-1"></span>6.3 Лабораторная работа 15. Применение генетического алгоритма для решения задачи оптимизации

Трудоёмкость подготовки к лабораторной работе – 2 часа.

Трудоёмкость оформления отчёта о лабораторной работе – 2 часа.

Формы контроля выполнения: входной контроль, отчёт о лабораторной работе, защита отчёта.

### *1. Цель работы*

Изучение основ работы с генетическими алгоритмами в Matlab, исследование экстремумов функций с помощью генетических алгоритмов.

### *2. Входной контроль*

- Постановка задачи оптимизации.
- Поиск минимума функции двух переменных.
- Метод покоординатного спуска.
- Понятие генетического алгоритма.

### *3. Контрольные вопросы*

- Каковы механизм передачи наследственной информации?
- Дайте определение генетического алгоритма (ГА).
- Перечислите основные отличительные особенности ГА.
- Перечислите генетические операторы.
- Какие критерии останова используются для ГА?
- Опишите схему классического ГА.
- В чем заключаются особенности совместного использования генетических операторов?
	- Сформулируйте фундаментальную теорему ГА.

### 6.4 Домашнее задание. Построение деревьев решений

<span id="page-23-0"></span>Трудоёмкость – 2 часа.

Формы контроля выполнения: домашнее задание, опрос на занятии.

### *1. Цель работы*

Формирование навыков решения задачи классификации образов с применением деревьев решений.

#### *2. Содержание работы*

Применение деревьев решений в задаче классификации.

#### 6.5 Индивидуальное задание

<span id="page-23-1"></span>Трудоёмкость – 10-25 часов (в зависимости от глубины проработки). Формы контроля выполнения индивидуального задания: отчёт об индивидуальном задании, защита отчёта.

Направления работ для индивидуального задания:

– Построение базы знаний выбранной предметной области по одной из моделей.

– Разработка прототипа экспертной системы для решения выбранной задачи.

- Разработка онтологии предметной области.
- Разработка нечёткой системы управления.
- Разработка нейросетевой системы управления.

– Разработка системы автоматической обработки текста.

– Применение генетического алгоритма для решения выбранной задачи.

– Решение задачи распознавания образов выбранным методом.

Примерные темы работ индивидуального задания:

- Разработка нейросетевой системы идентификации говорящего.
- Разработка нечёткой системы управления вентилятором.

– Разработка онтологии предметной области «Механическое движение».

- Разработка системы анализа тональности текста.
- Разработка чат-бота для осуществления технической поддержки.

### СПИСОК ИСПОЛЬЗОВАННОЙ ЛИТЕРАТУРЫ

<span id="page-25-0"></span>1. Banchs R. E. Text Mining with MATLAB. – Springer Science+Business Media New York, 2013. – 356 p.

2. Аведьян Э.Д.,. Галушкин А.И, Червяков Н.И., Сахнюк П.А.. Нейросетевые технологии обработки информации: учебное пособие. — Ставрополь: Изд-во «Агрус», 2013. – 292 с.

3. Гаврилова Т.А., Хорошевский В.Ф. Базы знаний интеллектуальных систем. – СПб.: «Питер», 2001. – 382 с.

4. Гладков Л.А., Курейчик В.В., Курейчик В.М. Генетические алгоритмы. 2-е изд., – М.: ФИЗМАТЛИТ, 2006. – 320 с.

5. Горшков С. Введение в онтологическое моделирование [Электронный ресурс]. – ООО «ТриниДата», 2014-2016. – 165 с. – URL: https://trinidata.ru/files/SemanticIntro.pdf (дата обращения: 13.06.2018).

6. Муромцев Д.И. Онтологический инжиниринг знаний в системе Protégé. – СПб: СПб ГУ ИТМО, 2007. – 62 с.

7. Николаев С.В., Баженов Р.И. Распознавание образов с помощью нейронных сетей в среде MatlabR2009b // Nauka-rastudent.ru. – 2015. – No. 13 (13-2015) / [Электронный ресурс] – Режим доступа. – URL: [http://nauka](http://nauka-rastudent.ru/13/2355/)[rastudent.ru/13/2355/](http://nauka-rastudent.ru/13/2355/) (дата обращения 13.06.2018)

8. Потапов А.С. Технологии искусственного интеллекта – СПб: СПбГУ ИТМО, 2010. – 218 с.

9. Сахнюк П.А. Интеллектуальные системы и технологии. — Ставрополь: Агрус, 2012. — 228 с.

10.Седова Е. Н., Раменская А. В., Безбородникова Р.М. Ассоциативные правила в социально-экономических и экологических исследованиях. – Оренбург: ОГУ, 2015. – 170 с.

11. Хабаров С.П. Интеллектуальные информационные системы PROLOG – язык разработки интеллектуальных и экспертных систем. – СПб.: СПбГЛТУ, 2013. – 140 с.